## Organization Permission

Introduction

Organization Permission checks if the user currently logged in belongs to the selected organization before letting the user view the screen.

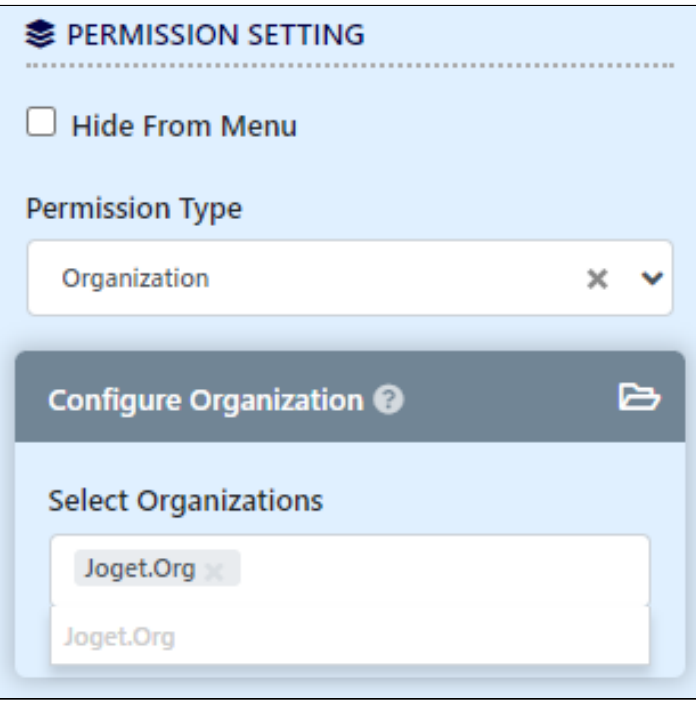

Figure 1: Organization Permission

 $\overline{\phantom{a}}$  $\bar{\mathcal{L}}$  $\mathbf{r}$ 

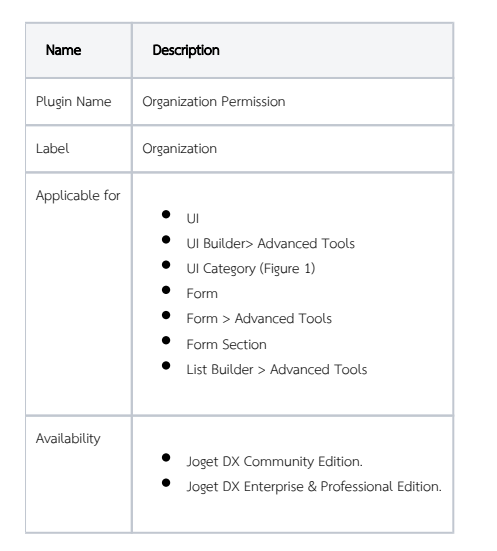